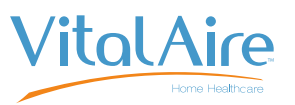

## Verordnung der Parametereinstellung t:slim X2 mit Control-IQ™ Technologie

Name des Patienten (Vor-, Zweit-, Nachname) Geburtsdatum (Tag.Monat.Jahr) Geburtsdatum (Tag.Monat.Jahr)

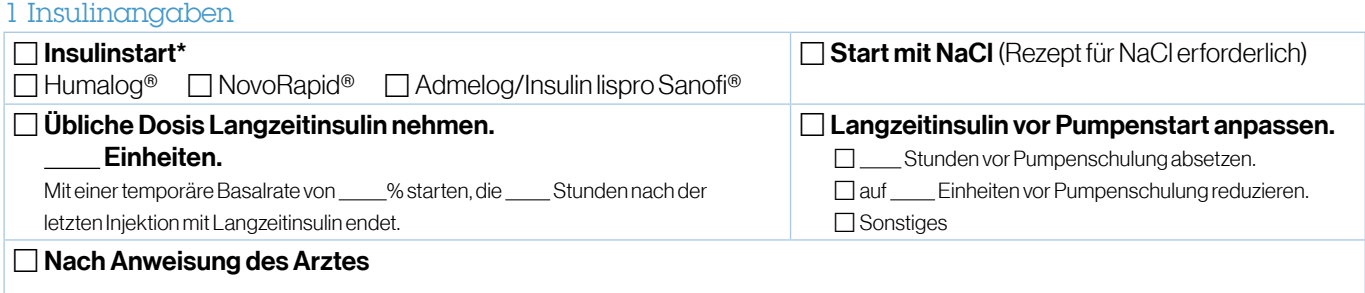

## 2 Persönliches Profil und Boluseinstellungen

## **Zeitsegmente**

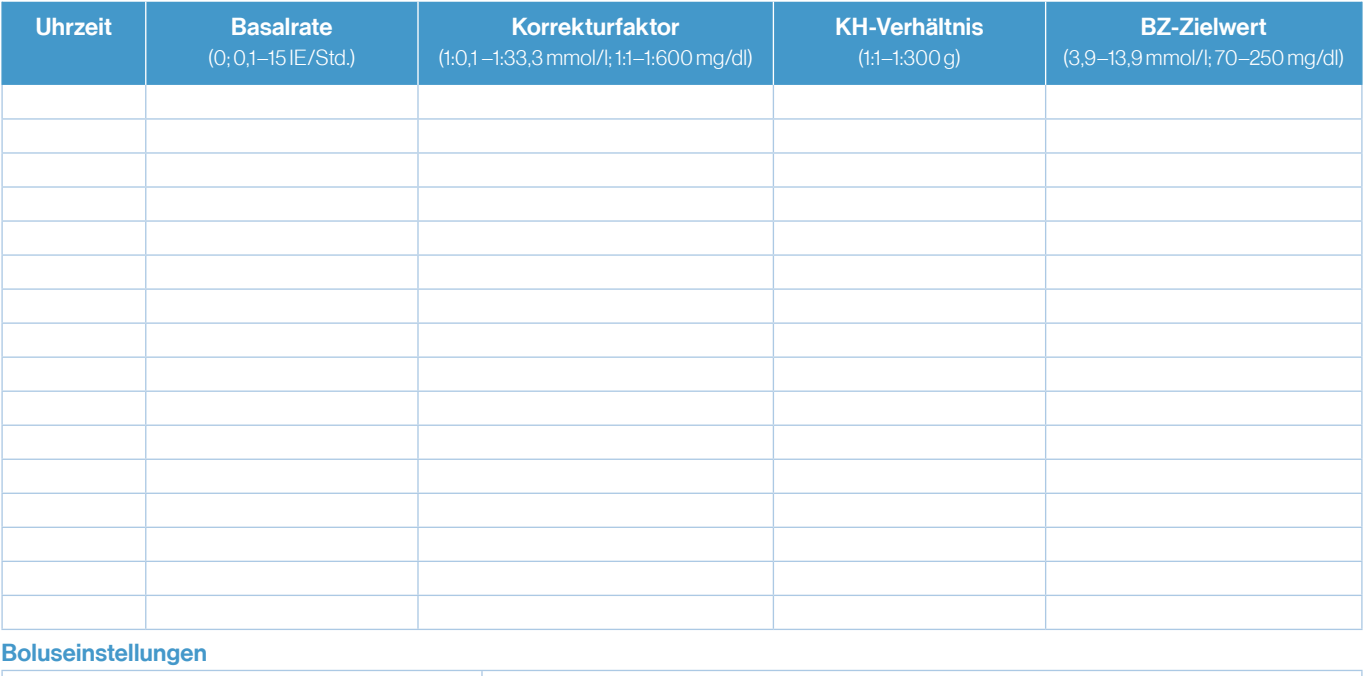

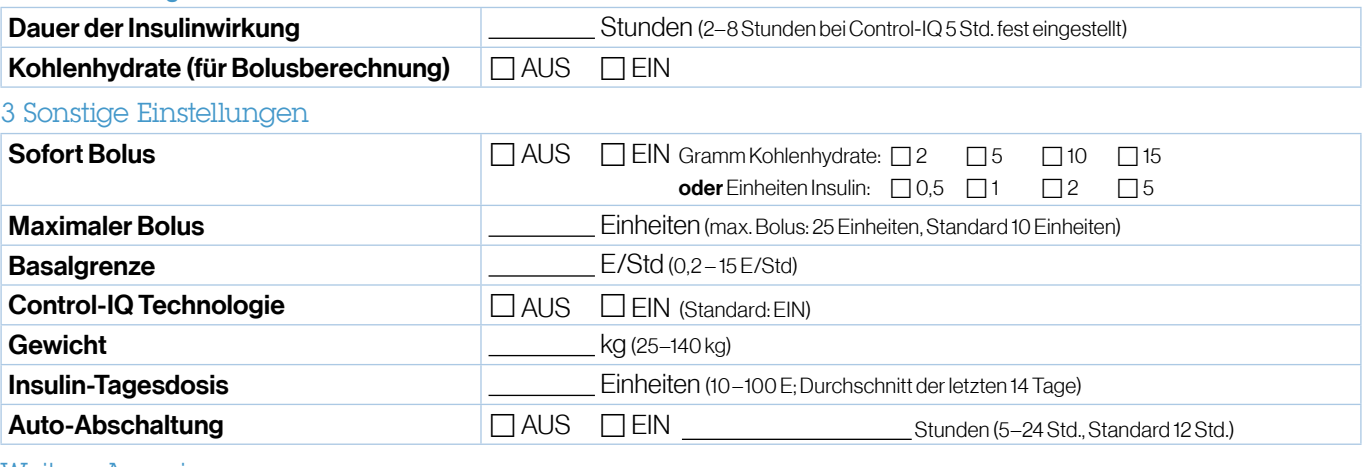

Weitere Anweisungen:

 $\times$ 

Unterschrift des Arztes

Datum (Tag.Monat.Jahr)

\*t:slim X2 – nur für U100 Insulin Humalog®, NovoRapid® und Admelog/Insulin lispro Sanofi® zugelassen

VitalAire GmbH • Bornbarch 2 • 22848 Norderstedt • diabetes@vitalaire.de • 0800 / 100 16 44 (gebührenfrei) • die-clevere-insulinpumpe.de